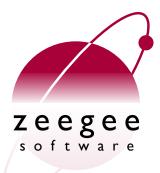

# A Crash Course in Perl5

Part 8: Database access in Perl

Zeegee Software Inc.

http://www.zeegee.com/

### **Terms and Conditions**

These slides are Copyright 2008 by Zeegee Software Inc. They have been placed online as a public service, with the following restrictions:

You may download and/or print these slides for your personal use only. Zeegee Software Inc. retains the sole right to distribute or publish these slides, or to present these slides in a public forum, whether in full or in part.

Under no circumstances are you authorized to cause this electronic file to be altered or copied in a manner which alters the text of, obscures the readability of, or omits entirely either (a) this release notice or (b) the authorship information.

#### Introduction

### What is Perl DBI?

- Perl's "DBI" is an API that allows users to access multiple database types transparently.
- E.g., if you connecting to an Oracle, Informix, mSQL, Sybase or whatever database, you **mostly** don't need to know the underlying mechanics of the 3GL layer. The API defined by DBI will work on all these database types.
- You can even connect to two different databases of different vendor within the one perl script, e.g., for data migration. Even CSV files are supported!

#### Introduction

### How it works

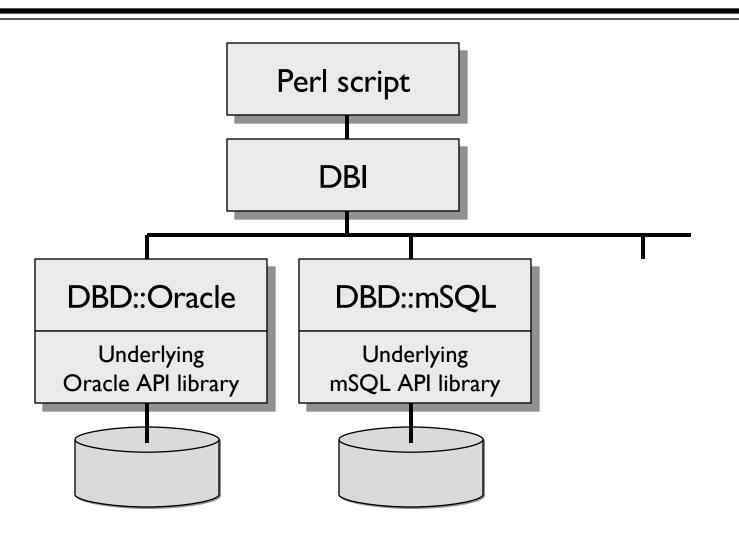

#### Introduction

### What drivers do I have?

 You can get a list of all the available drivers installed on your machine by using the available\_drivers method:

```
#!/usr/bin/perl -w
use strict;  # always a good idea
use DBI;  # load the Perl DBI modules

foreach (DBI->available_drivers) {
    print "$_\n";
}
```

 Returns a list with each element containing the "data source prefix" of an installed driver (e.g., "dbi:Oracle:").
 More about these later...

### Connecting to the database

- Connecting to different databases requires different techniques. For exhaustive information, be sure to read the documentation that comes with your DBD.
- This example will cover connecting to Oracle...

# A sample connection

 To obtain a database handle, use the DBI->connect method like this:

Let's examine this in detail...

### **DBI->connect**

General form...

- If the \$data\_source is undefined or empty, DBI will use the environment variable \$DBI\_DSN.
- If \$username/\$password are undefined, defaults to environment values \$DBI\_USER and \$DBI\_PASS.

### The data source name

• The data source name ("DSN") is like a URL. It takes the general form:

dbi: drivername: instance

- The **driver name** in our example is "Oracle", because we're using DBD::Oracle to connect.
- The **instance** is the database instance we want to connect to. This part is driver-dependent...

### Some data source names

• Some popular data source name formats:

dbi:driver:db

dbi:driver:db@host:port

dbi:driver:database=db;host=host;port=port

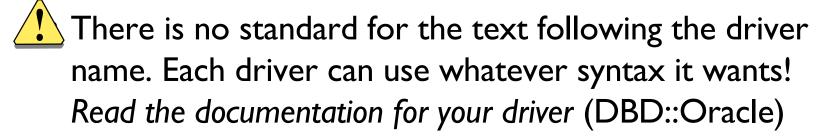

• Last one is ODBC-style; generally preferred among authors, so try that if all else fails. :-)

### Data source names for Oracle

 With DBD::Oracle, the DBI->connect DSN can be one of the following:

```
dbi:Oracle: tnsname
```

dbi:Oracle:sidname

dbi:Oracle:host=hostname; sid=sid

- Some other less common formats also work if supported by the Oracle client version being used.
- DBD::Oracle supports an unlimited number of concurrent database connections to one or more databases.

### Did the connect succeed?

- The connect method returns an database handle object (true) on success, and undef (false) otherwise.
- If it failed, we can check \$DBI::errstr for the reason.

### **Options for DBI->connect**

 DBI->connect takes a fourth argument, a ref to a hash of options:

### **Options for DBI->connect**

- AutoCommit says whether or not to automatically commit database transactions. If your database doesn't support transactions, it must be set true, or a fatal error will occur.
- RaiseError and PrintError control how errors are handled when they occur:
  - If RaiseError is true, we... croak \$DBI::errstr
  - If PrintError is true, we just... warn \$DBI::errstr
- You are strongly encouraged to use RaiseError!

# **Embedding options in DSNs**

 You can embed the connection options inside a data source name, using Perlish hash syntax:

```
"dbi:Oracle (PrintError=>0, Taint=>1):mydb"
```

• Individual attributes embedded in this way take precedence over any conflicting values given in the \%attr parameter. In other words, the DSN wins.

# Disconnecting

- If you don't disconnect your handle explicitly, you'll get an error from the destructor: "Database handle destroyed without explicit disconnect".
- So remember to disconnect when you're done:

```
# Disconnect the handle from the database:
$dbh->disconnect;
```

- There are several different kinds of *handles* you may be manipulating:
  - Database handles (\$dbh), returned by DBI->connect
  - Statement handles (\$sth), returned by \$dbh->prepare
  - Driver handles (\$drh) (rarely seen)
- For the purposes of error handling, these are all treated identically: there's a nice, consistent interface for getting the last error that happened on a given handle...

### \$h->err

- **\$h->err** returns the **error number** that is associated with the current error flagged against the handle \$h.
- Usually an integer, but don't depend on that!
- The error number depends completely on the underlying database system: switch from Oracle to MySQL, and the numbers will be different! Think about portability.
- Example: an Oracle connection failure of ORA-12154 may cause \$h->err to return 12154.

### \$h->errstr

- **\$h->errstr** returns a textual description of the error, as provided by the underlying database.
- Corresponds to the number returned by \$h->err.
- Example: the Oracle error above returns something like...

"ORA-12154: TNS:could not resolve service name"

### \$h->state

- **\$h->state** returns a string in the format of the standard SQLSTATE five-character error string.
- The success code "00000" is translated to 0 (false) as a special case.
- Many drivers do not fully support this method. If unsupported, then state will return "\$1000" (General Error) for all errors.
- Again, read the documentation for your DBD!

# **Tracing**

- To assist you in tracking down bugs, you can put a trace on DBI activity via DBI->trace(level). There are several valid tracing levels:
  - O Disables tracing.
  - I Traces DBI method calls, showing returned values & errors
  - 2 As for I, but also includes method entry with parameters.
  - 3 As for 2, but also includes more internal driver information.
  - 4 Levels 4 and above can include more detail than is helpful.
- **DBI->trace** takes an optional second argument: a file to which the trace information is appended.

# Sending SQL statements

- Note that there are two types of SQL statement:
  - Statements which returns rows, like select.
     For these, we use the prepare() and execute() methods.
  - Statements which merely perform an action, like create.
     For these, we can just use the simple do() method.

### \$dbh->do

```
# Create a string containing our SQL...
my \$sql = <<EOF;
    CREATE TABLE employees (
       id INTEGER NOT NULL,
       name VARCHAR (64),
       phone CHAR (10)
EOF
# ...and execute it:
$dbh->do($sql);
```

# Preparing a SELECT

• Just as we get a database handle when we connect to the database, we get a statement handle when we prepare a SQL statement for execution:

```
my $sql = "SELECT * FROM employees";
my $sth = $dbh->prepare($sql);
$sth->execute;
...
```

• This statement handle is what we work with to get back rows.

### Reading the rows

 Once we do \$sth->execute, we have many choices for how we want to get the rows back!

| \$sth->fetchrow_array    | Get next row as (\$coll, \$col2,)          |
|--------------------------|--------------------------------------------|
| \$sth->fetchrow_arrayref | Get next row as [\$col1, \$col2,]          |
| \$sth->fetchrow_hashref  | Get next row as {'colname'=>\$col1,}       |
| \$sth->fetchall_arrayref | Get all rows, each as arrayref or hashref  |
| \$sth->bind_col          | Load next row directly into Perl variables |

# \$sth->fetchrow\_array

 Returns the columns of the next row, and empty when done:

### \$sth->fetchrow\_arrayref

- Returns columns of the next row, undef when done.
- Returns same arrayref with different contents on each call: copy values elsewhere if keeping them!

### \$sth->fetchrow\_hashref

 Returns the columns of the next row in a {colname=>value} hash, and undefined when done:

### \$sth->fetchall\_arrayref

To fetch just the first column of every row, as an arrayref

```
$all = $sth->fetchall_arrayref([0]); # $all is ref to array of arrays
```

• To fetch the columns 0 and 2 of every row, as an arrayref:

```
$all = $sth->fetchall_arrayref([0,2]); # $all is ref to array of arrays
```

• To fetch all fields of every row as a hash ref:

```
$all = $sth->fetchall_arrayref({}); # $all is ref to array of hashes
```

• To fetch only fields "id" and "name" of every row as a hash ref:

```
$all = $sth->fetchall_arrayref({'id'=>I, 'name'=>I });
# $all is ref to array of hashes
```

### **\$sth->bind\_columns**

 Another way to get back rows is by binding Perl variables to the columns of the results, then fetching rows one at a time until we're done:

### \$sth->finish

- Indicates that no more data will be fetched from this statement handle before it is either executed again or destroyed.
- Rarely needed, but can be helpful in very specific situations to allow the server to free up resources (such as "sort" buffers).
- When all the data has been fetched from a SELECT statement, the driver should automatically call finish for you. So you should not normally need to call it explicitly.

### \$sth->rows

- Returns the number of rows affected by the last *row* affecting command, or -1 if the number of rows is not known or not available.
- You can only rely on a row count after a non-SELECT execute (for some specific operations like UPDATE and DELETE), or after fetching all the rows of a SELECT statement.
- Don't even depend on this giving you "rows-so-far" with SELECTs!

### Prepared statements

- Parsing SQL is very time consuming!
- Best to prepare a statement with certain parts left "empty" (parsing it just once), and then substitute in the missing pieces when needed.
- We do this with the special bind\_param() method...

### Prepared statements

```
# for SQL VARCHAR
use DBI qw(:sql types);
my $sth = $dbh->prepare(qq{ SELECT id, name
                            FROM employees
                            WHERE name like ? }):
foreach my $pattern ('Jean%', 'Joan%', 'June%') {
   $sth->bind param(1, $pattern, SQL VARCHAR);
   $sth->execute();
   $sth->bind columns(undef, \$id, \$name);
   while ($sth->fetch) {
      print "$id, $name\n";
```

# **Quoting strings**

• To turn a Perl string into a SQL string appropriate for your database, use \$dbh->quote:

### **Transactions**

- Suppose we have two tables, *employees* and *departments*, which have to be in synch: e.g., a new employee has an entry in both tables.
- We want to protect against situations where we corrupt our database by updating one table but then we quit for some reason before we update the other!
- DBMSs like Oracle support this through **transactions**... a transaction is a group of operations which must succeed collectively or else not at all.
- If the last operation succeeds, we **commit** the whole transaction; else, we **roll back** to the point before we started.

# Using transactions

• If you plan to use transactions, then when you connect, be sure to ask that errors cause a thrown exception... and don't auto-commit!

• If/when RaiseError causes an exception to be thrown, we'll catch and handle it...

### A skeleton for transactions

```
dh->{AutoCommit} = 0; \# enable transactions
$dbh->{RaiseError} = 1; # make sure err raises exception
eval {
     foo(...)
                     # do lots of work here
     bar(...)
                   # including inserts
     baz(...)
               # and updates
      $dbh->commit; # commit changes if we make it here
};
if ($@) {
     warn "Transaction aborted because $@";
      $dbh->rollback; # undo the incomplete changes
      # add other application clean-up code here
```

# **Stored procedures**

- DBD::Oracle can execute a block of PL/SQL code by starting it with BEGIN and ending it with END; we use PL/SQL blocks to call stored procedures.
- Here's a simple example that calls a stored procedure called ``foo" and passes it two parameters:

```
$sth = $dbh->prepare("BEGIN foo(:1, :2) END;");
$sth->execute("Baz", 24);
```

# A stored procedure call

 Here's a stored procedure called with two parameters and returning the return value of the procedure. The second parameter is defined as IN OUT, so we use bind\_param\_inout to enable it to update the Perl var:

# Additional reading

- "Programming the Perl DBI" is the official book on the DBI written by Alligator Descartes and Tim Bunce.
   Published by O'Reilly & Associates, released on February 9th, 2000.
- The DBI:: manual page (try "perIdoc DBI" on your system)